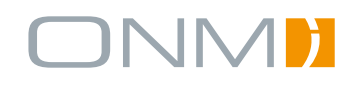

# LESESTOFF **RIA** RICH INTERNET APPLICATIONS Was ist RIA? Grundlagen & Techniken Ihre Vorteile Was RIA für Sie bringt Fallstudien Unsere Praxisbeispiele

# UND IHRE EINSATZMÖGLICHKEITEN

# **Vorwort**

Im Zuge unserer Neuausrichtung freuen wir uns, Ihnen heute das erste Exemplar unseres "Lesestoffs" präsentieren zu können. In regelmäßigen Abständen beleuchten wir darin ein Thema, das wir für Sie als besonders relevant ansehen. Angereichert mit Praxisbeispielen bringen wir Licht ins Dunkel der digitalen Fachbegriffe und möchten Ihnen damit ein Mehr an Orientierung im komplexen und schnelllebigen Onlinemarkt bieten.

Unser Top-Thema heute sind **Rich Internet Applications** (RIA): Was verbirgt sich hinter diesem recht "schwammigen" Begriff, wo liegen die Vorteile einer solchen Anwendung und was kann man alles damit machen?

Für die nächsten Monate sind bereits weitere spannende Themen in Planung. Bis dahin freuen wir uns über Feedback jedweder Art.

Viel Spaß bei der Lektüre der aktuellen Ausgabe wünscht Ihnen

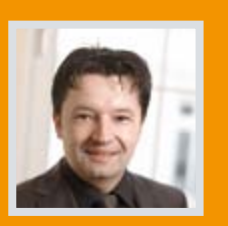

Thomas Petmecky

*Geschäftsführer Technik*

# **Inhalt**

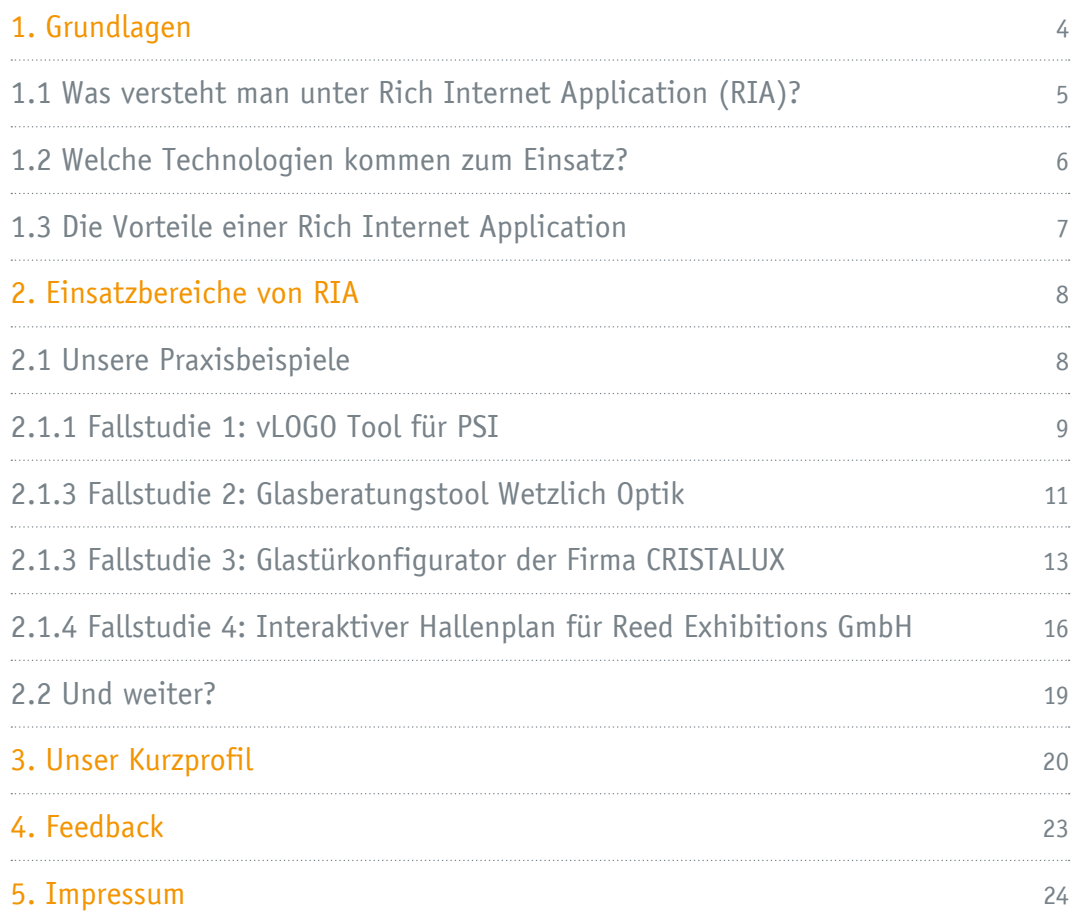

# <span id="page-3-0"></span>**Grundlagen 1**

Die passive Nutzung von Inhalten war gestern. Heute wird das Web von aktiven Usern bestimmt. Usern, die Weblogs schreiben, Produkte bewerten, in Netzwerken oder Foren diskutieren oder sogar Podcasts und Videos veröffentlichen. Das Web ist ein Platz zur Kommunikation, zum Gedankenaustausch und zum Kontakte knüpfen.

Der Nutzer von heute ist anspruchsvoll. Er ist aber auch eher bereit, Marken, Dienstleistungen oder Produkte weiterzuempfehlen, von denen er überzeugt ist. Permanente Neuentwicklungen und schnelllebige Trends kennzeichnen den Internetalltag. Um sich als Anbieter von der Masse der Mitbewerber abzuheben, muss man besonders sein. Doch wie soll das gehen?

Mit Rich Internet Applications haben Sie die Möglichkeit, Webanwendungen mit großem Erlebniswert und hohem Interaktionsgrad zu schaffen sowie komplexe Vorgänge zu vereinfachen und somit Prozesse zu verbessern und schließlich Kosten zu senken.

Doch fangen wir mal von vorne an…

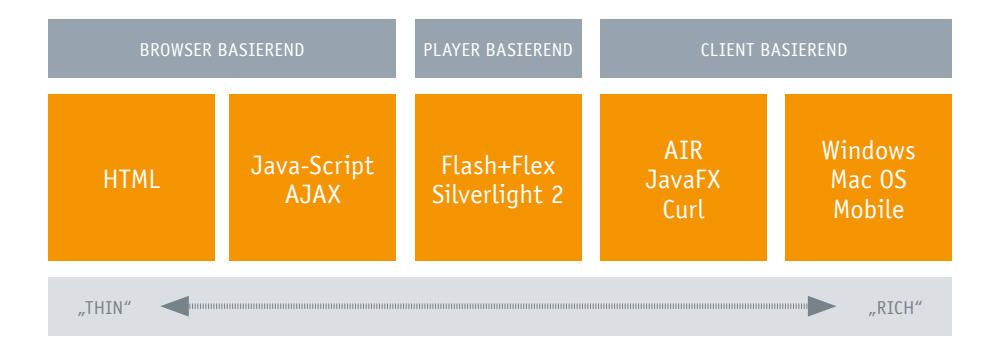

*Anwendungsräume von "Thin" und "Rich" Internet Applications*

#### <span id="page-4-0"></span>**1.1 Was versteht man unter Rich Internet Application (RIA)?**

**Rich Internet Applications** (oder abgekürzt RIAs) beschreiben den nächsten Typ von Internet- oder Browseranwendungen. Auf gut **Deutsch bedeutet RIA** "reichhaltige Internet **Anwendung"**. Der Begriff ist weder eindeutig definiert noch standardisiert, sondern aus der Evolution des Internets entstanden.

Als Rich Internet Application bezeichnet man also **Anwendungen und Technologien, die über den HTML-Standard oder andere, konventionelle Webseiten hinausgehen und ihren Nutzern eine Vielzahl an Interaktionsmöglichkeiten bieten**. Sind klassische Web-Anwendungen durch eine begrenzte Zahl an Interaktionskomponenten (Texteingabe, Buttons etc.) limitiert, ist bei RIAs prinzipiell jede Art von Interaktion möglich.

RIAs verfügen über **ähnliche Funktionen wie Desktop-Anwendungen**, benötigen zu ihrer Darstellung jedoch nur einen Webbrowser. Mit einer RIA erhalten Sie intelligente Webanwendungen, mit denen Sie das bewerkstelligen können, was Ihnen an Funktionalitäten aus Ihrer Windows Umgebung bzw. den Office-Programmen bekannt ist.

Die **Datenspeicherung erfolgt auf dem Webserver**, auf dem die Applikation liegt. Der Zugriff ist also ortsunabhängig und extrem flexibel. Das einzige, was nötig ist um sie zu benutzen, ist ein internetfähiger PC und ggf. ein Plugin.

**Ein weiterer Unterschied besteht im Verhalten der Webanwendung**. In klassischen Webanwendungen erfolgt nach jedem Klick ein kompletter Ladevorgang und Seitenaufbau der Folgeseite. Dieses Lade- und Seitenschema ist bei RIAs nicht mehr notwendig, da nur noch die Daten und nicht mehr die komplett gestaltete Seite nach einer Interaktion übertragen werden müssen. Dies hinterlässt beim Benutzer das Gefühl, eine normale Anwendung zu bedienen und nicht eine klassische Internet-Anwendung.

#### Zusammenfassung

Als RIAs bezeichnet man multimediale Webanwendungen mit mächtiger Benutzeroberfläche und einem besonderen Nutzererlebnis. Realisiert mit Technologien wie Adobe Air, Flex, Silverlight & Co vereinfachen und beschleunigen sie Transaktionen, verringern Abbruchraten und erhöhen die Kundenzufriedenheit und den Bedienkomfort.

RIAs kombinieren die Usability und die funktionalen Möglichkeiten einer Desktop-Anwendung mit der Reichweite von Webapplikationen.

**RIA = Interaktivität + Nutzwert + intelligente Benutzerführung + Bedienerlebnis**

#### <span id="page-5-0"></span>**1.2 Welche Technologien kommen zum Einsatz?**

Mittlerweile gibt es eine **Vielzahl von Technologien**, um RIAs zu entwickeln, die alle ihre Vor- und Nachteile haben. Einige benötigen ein Plugin, um zu funktionieren, andere bieten dagegen geringere Darstellungs- und Interaktionsmöglichkeiten.

Das Rennen um die dominante RIA-Technologie ist eröffnet und erweist sich als vielversprechend, da RIAs tatsächlich "alternative Anwendungsformen" sind, die sowohl etablierten Webanwendungen als auch Desktopanwendungen erhebliche Marktanteile abnehmen könnten. Permanente Neuentwicklungen und Verbesserungen machen den RIA-Markt zu einem sehr dynamischen.

Zur Erstellung von RIAs kommt dank der Verbreitung des Adobe-Flash-Plugins (~95%) in den häufigsten Fällen die Flex-Technologie von Adobe zum Einsatz. Der Datenaustausch findet meist durch XML oder das AMF-Protokoll (Action-Message-Format) statt. Für die Backends unserer RIAs setzen wir auf bewährte Technologien wie PHP und MySQL-Datenbanken sowie Standards wie SOAP, XML und das AMF-Protokoll.

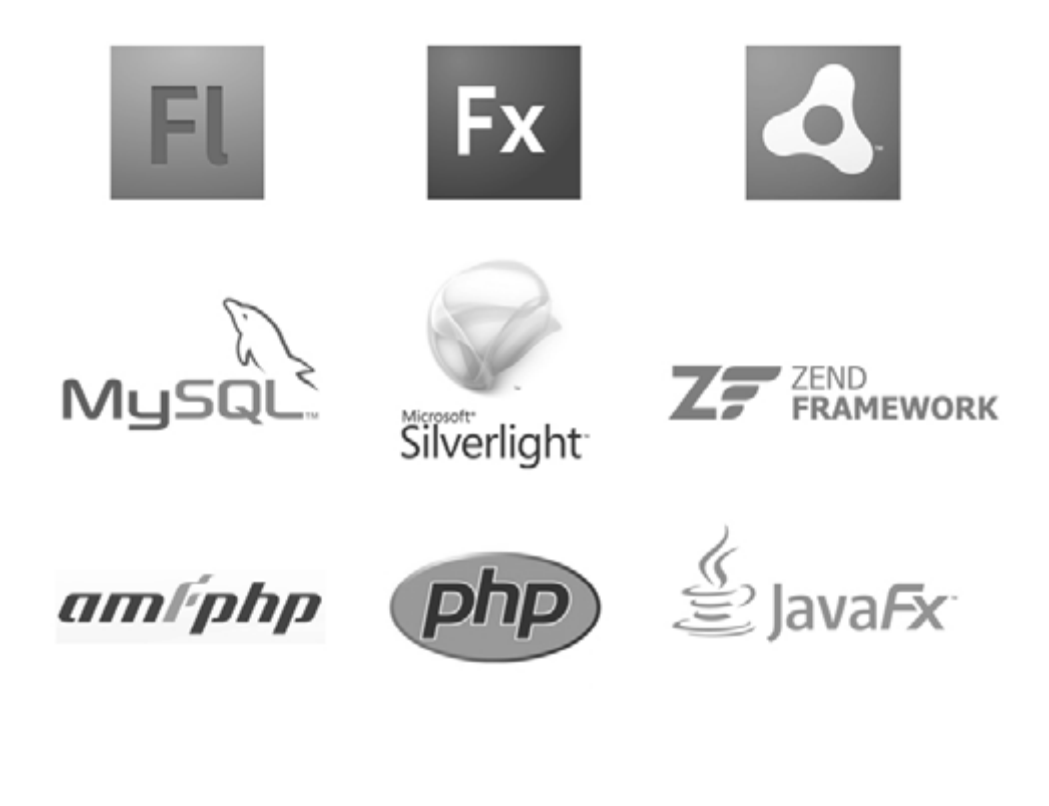

#### <span id="page-6-0"></span>**1.3 Die Vorteile einer Rich Internet Application**

#### BENUTZERFÜHRUNG

*Eindeutig und schnell*

Die Vorteile liegen auf der Hand: RIAs zeichnen sich durch **kurze Antwortzeiten auf Benutzereingaben durch lokale, clientseitige Verarbeitung aus**. Durch die Entkoppelung von User-Interface und Daten entstehen während des Prozesses **keine Wartezeiten**. In Onlineshops kommt es dadurch z.B. zu **weniger Kaufabbrüche**n. Je eindeutiger die Darstellung des Kaufprozesses, umso weniger Abbrüche und umso mehr Umsatz für den Anbieter.

#### USABILITY UND INTERAKTION

*Vom passiven Blättern zum aktiven Gestalten*

RIAs sind oft **benutzerfreundlicher** als klassische Webanwendungen. **Intuitiv, reaktionsschnell, überzeugend,** das sind die Attribute, die im Zusammenhang mit RIAs häufig fallen. Die **größere Anzahl an Interaktionsmöglichkeiten** im User-Interface und die Möglichkeit zur Einbindung **multimedialer Daten** sind wichtige RIA-Merkmale. Mit Rich Internet Applications werden flüssige Nutzererlebnisse ermöglicht, deren Ausgestaltung genau an die Bedürfnisse der angesprochenen Zielgruppe sowie an die Anforderungen der zu kommunizierenden

Inhalte angepasst werden kann. Die Besucher finden schnell genau das, was sie suchen. Das Ergebnis ist eine **höhere Nutzerzufriedenheit**, aus der im besten Fall ein **viraler Multiplikatoreffekt** entsteht.

#### PROZESSVERBESSERUNG & KOSTENEINSPARUNG

Durch den Einsatz von RIA-Technologien lassen sich **komplexe Prozesse vereinfachen und damit effizienter gestalten**. Die Einbindung datenbankgestützter Inhalte ermöglicht das Arbeiten mit einem stets aktuellen Datenbestand.

### VIELFÄLTIGE TECHNOLOGIEN

*ermöglichen die individuell passende Lösung*

Da RIAs nicht auf eine einzelne Technologie festgelegt sind, stehen **für jedes Projekt ganz individuelle Lösungen** zur Auswahl, die je nach Aufgabenstellung ausgewählt werden. Unsere **bevorzugte Technologie bei ONM ist Flex**. Dennoch setzen wir fallweise auch andere Technologien wie z. B. JavaScript-Frameworks ein.

# <span id="page-7-0"></span>**Einsatzbereiche von RIA 2**

Die Einsatzbereiche von RIA sind vielfältig. Dabei kann man zwei große Einsatzbereiche unterscheiden:

### RIA IN DER MARKEN- UND PRODUKTKOMMUNIKATION

- **Ansprechende Markenauftritte:** Aufwertung der Webpräsenz mit interaktiven Anwendungen
- **Produktkonfiguratoren, Produktpräsentation und Produktindividualisierung:** Übersichtliche Abbildung komplexer Abläufe innerhalb einer einzigen Webseite (z. B. interaktiver Produktfinder oder –konfigurator) oder leicht verständliche Umsetzung eines Bestellprozesses individualisierbarer Produkte per Drag and Drop mit anschließender Plausibilitätstests.

#### **2.1 Unsere Praxisbeispiele**

#### RIA IM UNTERNEHMENSEINSATZ UND IM PROZESSMANAGEMENT

- **Möglichkeit zur Interaktion mit Kunden,** Lieferanten, Partnern und Mitarbeitern auf der ganzen Welt einfach übers Web.
- Online-Abwicklung bestehender Geschäftsprozesse
- **Onlineshops**
- **Management-Planungstools**
- Dokumentenmanagement
- E-Learning / CBT
- **Buchungssysteme**

Genug Theorie…Beispiele gefällig? In den folgenden Abschnitten gehen wir auf eine Auswahl bereits realisierter Projekte im Bereich RIA ein. Welche Herausforderungen gab es dabei und wie wurden sie gelöst?

## <span id="page-8-0"></span>**2.1.1 Fallstudie 1: vLOGO Tool für PSI**

#### DIE HERAUSFORDERUNG:

Für unseren langjährigen Kunden *PSI* sollte ein Tool entwickelt werden, das ermöglicht, in nur wenigen Minuten virtuelle Produktmuster mit einem beliebigen Logo erstellen zu können.

#### DIE AUSGANGSSITUATION:

Zum Erstellen eines Produktmusters mussten Werbeartikelhänder bisher entweder direkt beim Hersteller Protoypen anfertigen lassen (teuer und aufwändig) oder mit viel Aufwand in einem Bildbearbeitungsprogramm eine Produkt-Logo-Montage erstellen.

Mit dem neuen vLogoTool wollte PSI, das internationale Netzwerk der Werbeartikelbranche, diesen komplizierten Vorgang vereinfachen und seinen Mitgliedern einen perfekten Service ermöglichen. So sollten im internen Mitgliederbereich gelistete Produkte mit Logos versehen und nach eigenen Wünschen schnell und einfach bearbeitet werden können. Diese bearbeiteten Produktbilder sollten danach in Angeboten an Kunden versendet werden oder für Präsentationen verwendet werden können.

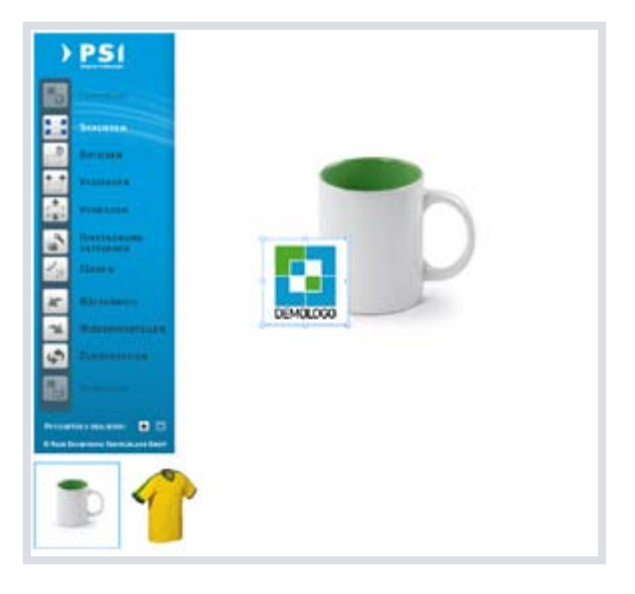

*Logo-Platzierung anhand "Transformation"*

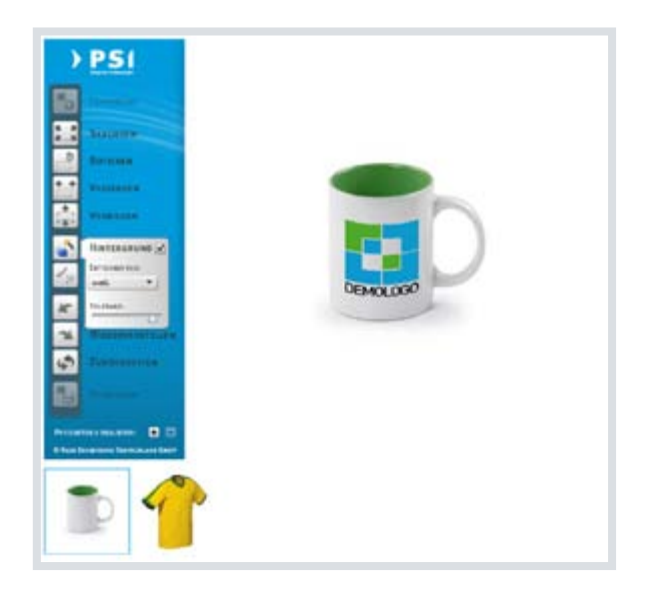

*Anwendung des "Verzerren"-Effektes*

## DIE LÖSUNG:

Mithilfe einer Rich Internet Anwendung haben wir ein Tool geschaffen, mit dem sich, ähnlich wie in einem Bildbearbeitungsprogramm, Logos auf unterschiedliche Produkte montieren lassen. Das Tool ist sehr einfach zu bedienen: Vorgefertigte Aktionen (z. B. das Freistellen von Bildern/Logos, Verzerren, Biegen etc.) erleichtern dem Benutzer die notwendigen Arbeitsschritte. Fertige Produktmuster können wahlweise auf dem lokalen Rechner oder auf dem Server gespeichert werden. Die technische Basis des Tools ist Flash. Die erstellten Bilder werden auf dem Server gespeichert und mit dem Benutzerprofil des Kunden verknüpft, so dass er diese jederzeit wieder aufrufen und in anderen Anwendungen verwenden kann.

Erwähnenswert ist die Tatsache, dass aus dem einmal für PSI entwickelten Tool diverse Folgeaufträge entstanden sind. Die Anwendung ist mittlerweile bei mehreren Werbeartikelherstellern im Einsatz und kann durchaus als eine Branchenlösung bezeichnet werden.

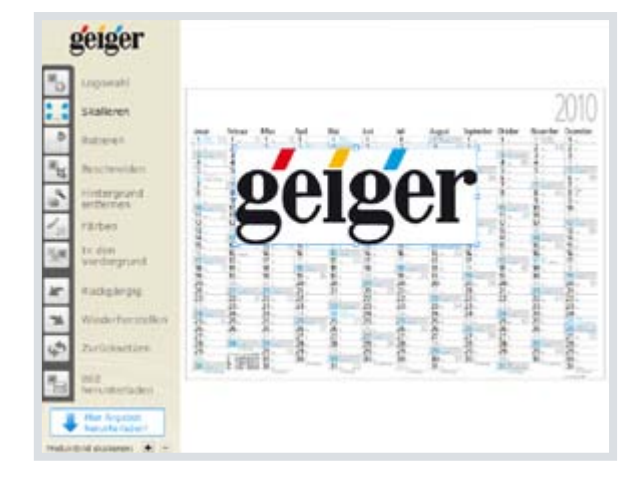

*Das vLogoTool im Einsatz bei der Geiger AG in der Kalenderbestellung* 

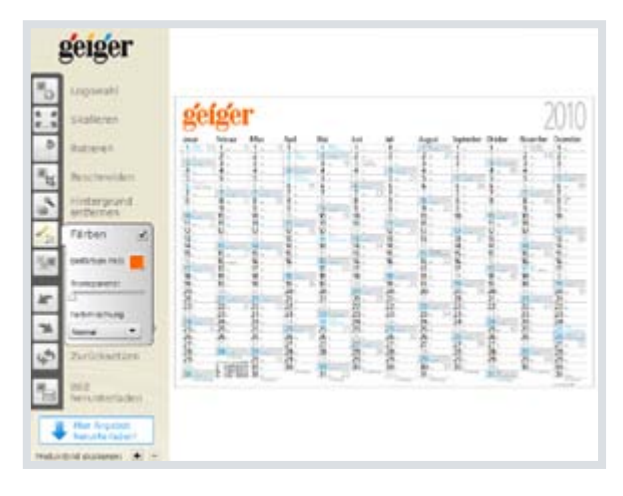

*Anwendung des "Färben"-Effektes*

**Testen? Hier finden Sie eine Demoversion des Tools:**  [http://www.](http://www.psi-network.de/vlogo_demo_1484.html)onm.de/logotool/

### <span id="page-10-0"></span>**2.1.3 Fallstudie 2: Glasberatungstool Wetzlich Optik**

#### DIE HERAUSFORDERUNG:

Unser Kunde *Wetzlich Optik-Präzision GmbH* aus Viersen wünschte sich im Rahmen des Webseiten-Relaunchs ein interaktives Glasberatungstool, mit dem sich die Eigenschaften von Brillengläsern ideal darstellen und erklären lassen.

#### DIE AUSGANGSSITUATION:

Bisher gestaltete sich die Beratung zu unterschiedlichen Gläsern sehr aufwändig. Die Eigenschaften der unterschiedlichen Glasformen waren nur mit hohem Aufwand zu vermitteln, die Eigenschaften von Gleitsichtgläsern stellten sich als kaum erklärbar dar und für getönte Gläser wurden Testgläser benötigt. Auch das Verhalten selbsttönender oder polarisierender Gläser ließ sich nur schwer vermitteln. Eine Lösung musste her.

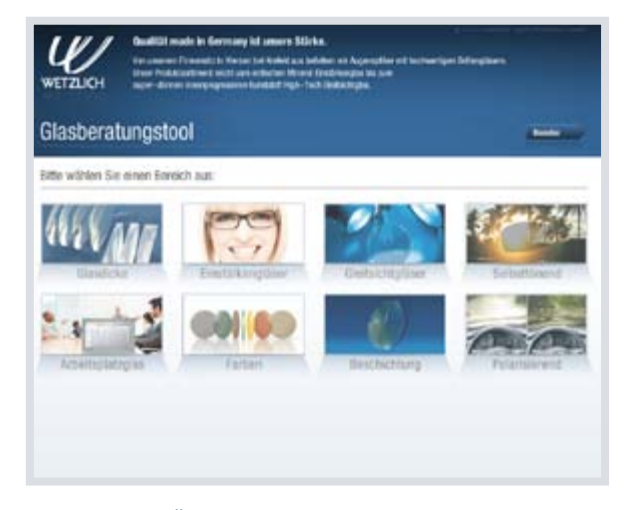

*Übersichtliche Bereichsauswahl*

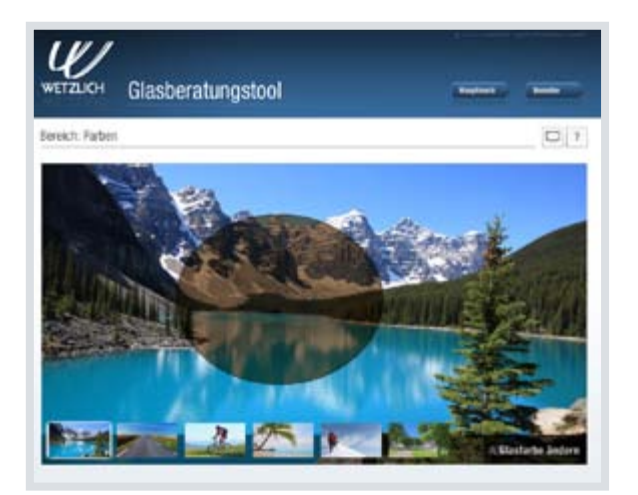

*Simulation unterschiedlicher Gläserfarben in unterschiedlichen Landschaften bzw. Umgebungen*

# DIE LÖSUNG:

Mit Hilfe von Flex erstellten wir ein Beratungstool zur Präsentation sämtlicher Glasformen, Glasfarben und Glasarten.

#### DIE FUNKTIONEN:

Das Tool ermöglicht einen Vergleich unterschiedlicher Materialien und daraus resultierender Glasdicken. Auch die Leistung aktueller Gleitsichtgläser kann mit dem Glasberatungstool getestet werden. Eine Sonnenaufgangssimulation verdeutlicht die Leistungsfähigkeit selbsttönender Gläser. Unterschiedliche Beschichtungen sowie der Effekt polarisierender Gläser werden anhand von Videoanimationen anschaulich visualisiert.

Welcher Unterschied besteht zwischen einer Lesebrille und einem Arbeitsplatzglas? Wie sieht die Welt eigentlich durch ein pinkfarbenes Glas aus? All das finden Sie im Glasberatungstool heraus

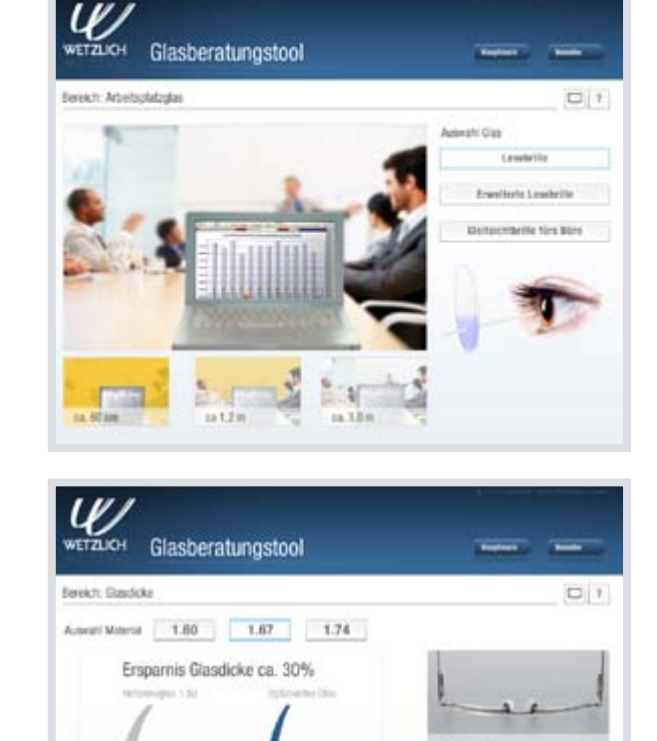

Automatic Directors

5555555555517775555

**Angucken? Hier können Sie sich das Glasberatungstool ansehen:** [http://www.wetzlich.de/wetzlich\\_tool/](http://www.wetzlich.de/wetzlich_tool/)

#### <span id="page-12-0"></span>**2.1.3 Fallstudie 3: Glastürkonfigurator der Firma CRISTALUX**

Gerade im Bereich der Produktkonfiguratoren sind Rich Internet Technologien populär. Für unseren Kunden *CRISTALUX Kirchberger Glas GmbH & Co. KG* haben wir eine perfekte Symbiose zwischen Online-Shop und interaktivem Glastürkonfigurator geschaffen.

#### DIE HERAUSFORDERUNG:

Der Kunde beauftragte eine Speziallösung für Fachhändler. Diese sollten die Möglichkeit haben, im CRISTALUX B2B-Shop Glastüren nach eigenen Vorstellungen einfach selbst zusammenzustellen.

#### DIE AUSGANGSSITUATION:

Vor Erstellung des Konfigurators gestaltete sich der Bestellprozess als kompliziertes Unterfangen: Um eine Glastür zu bestellen, mussten die Maße der Türe in ein vorgefertigtes Maßblatt eingetragen werden. Und wie immer bei manuellen Maßaufnahmen, sind Messfehler vorprogrammiert. Ob die Tür auch so gebaut werden konnte, konnte erst bei der Auftragsannahme geprüft werden. Zudem war es bisher nicht möglich, die grenzenlose Vielfalt der unterschiedlichen Kombinationsmöglichkeiten von Dekoren, Glasfarben, Beschlägen und Veredelungsmöglichkeiten innerhalb eines Katalogs abzubilden. Dadurch blieben viele Produktvarianten unentdeckt bzw. konnten nicht verkauft werden. Eine durchdachte Anwendung musste her.

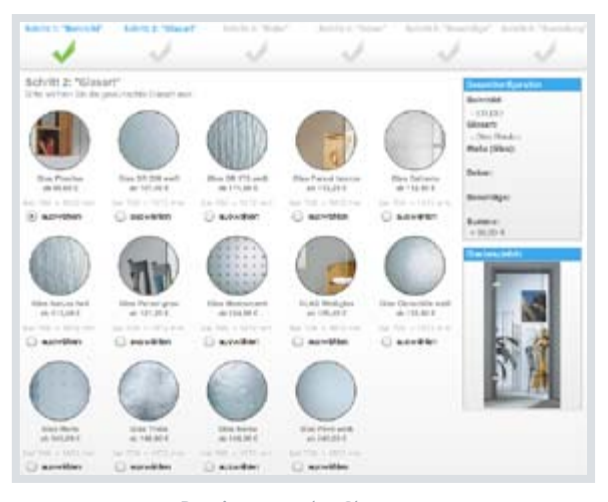

*Bestimmung der Glasart*

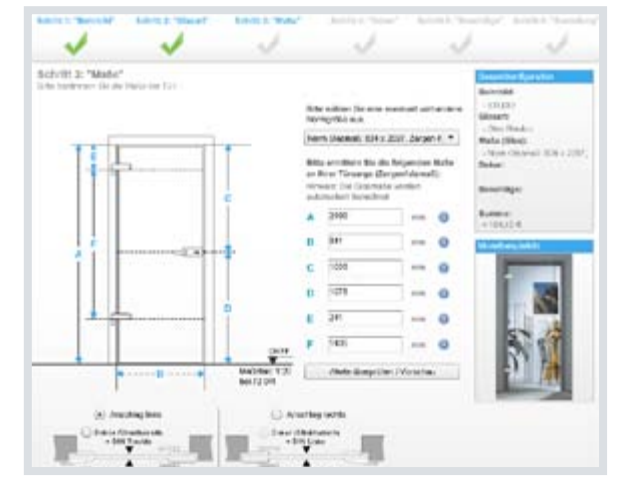

*Bestimmung der Türmaße*

# DIE LÖSUNG:

ONM programmierte eine Rich Internet Application, die eine einfache Handhabung der komplexen Produktzusammenstellung online ermöglicht.

Programmiert wurden die Konfiguratoren in Adobe-Flash in Verbindung mit unserem SHOP-System netUpdater® SHOP.

Jedes Teilprodukt kommt aus dem Shop und wird vom Benutzer im Konfigurator zu einem "neuen", individuellen Produkt zusammengesetzt. Das fertig konfigurierte Produkt wird dann wiederum an den Bestellprozess im Shop übergeben, wobei jedes einzelne Teilprodukt auf "Kompatibilität" zu den anderen Produkten überprüft wird. Die Preise des Endproduktes sind natürlich maßabhängig und werden für jedes Glasmaß und jede Glasart individuell berechnet.

#### DIE FUNKTIONEN:

Anhand detaillierter Konfiguratoren können Glastüren, Glaspendeltüren, Glasschiebetüren und Glasplatten individuell in Größe, Form und sonstigen Ausführungen, wie z. B. Dekore und Beschläge, frei bestimmt werden.

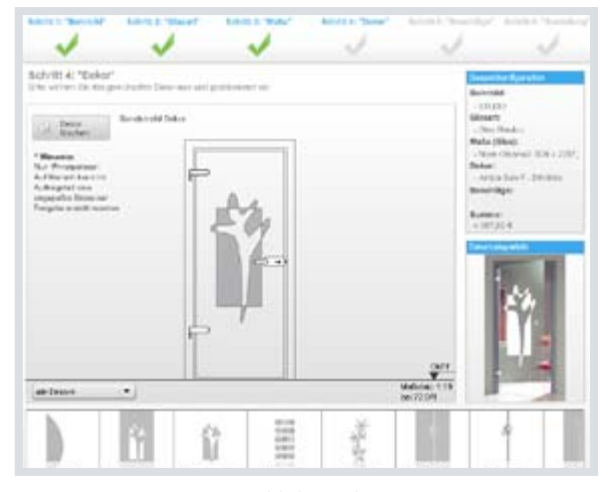

*Auswahl des Dekors*

#### GLASPLATTENZUSCHNITT:

Mit Hilfe eines integrierten Online-Skizzengenerators kann der Kunde, nach Auswahl des Glasmodells, Bohrungen, Ausschnitte usw. direkt online auf der Glasplatte platzieren und danach die genauen Maße eingeben.

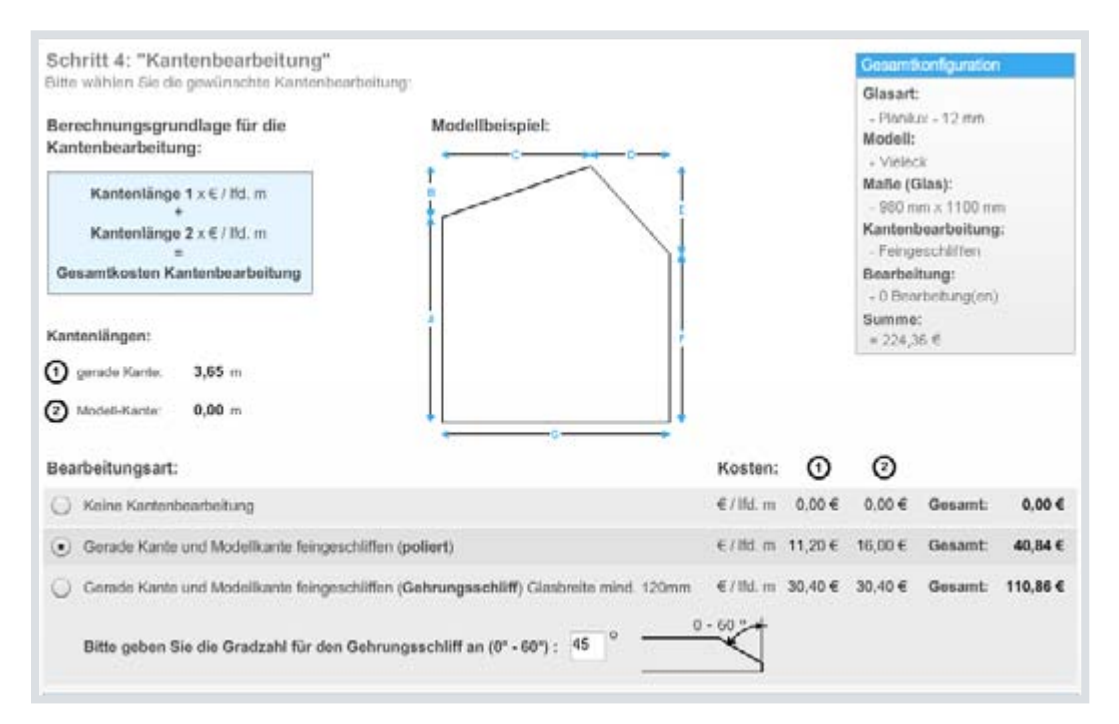

*Individueller Glasplattenzuschnitt*

Um den Besonderheiten der Zielgruppe gerecht zu werden, arbeitet die Plattform mit einem komplexen Preissystem. So werden Preise und Rabatte erst nach dem Login angezeigt. Auch mengenabhängige Preisnachlässe finden direkte Berücksichtigung.

Alle eingesetzten Konfiguratoren sind intuitiv bedienbar und erfordern keinerlei technische Vorkenntnisse.

Zudem ermöglichen sie neben der reinen Produktkonfiguration eine direkte Plausibilitätsprüfung, in der sowohl Kombinationsmöglichkeiten als auch eventuelle technische Restriktionen sofort abgefragt werden.

Eine Echtbildvorschau lässt Vorstellungen schon während des Zusammenstellens konkret werden.

#### <span id="page-15-0"></span>**2.1.4 Fallstudie 4: Interaktiver Hallenplan für Reed Exhibitions GmbH**

#### DIE HERAUSFORDERUNG:

Mit der zu erstellenden Anwendung sollte eine Lösung geschaffen werden, die es erlaubt, interaktive Hallenpläne für alle Messen der *Reed Exhibitions Deutschland GmbH* zu erstellen. Diese sollten in den Internetauftritt der jeweiligen Messe integriert werden können und sich mit der bestehenden Ausstellerdatenbank verknüpfen lassen. Da die Messen an unterschiedlichen Messestandorten in jeweils unterschiedlichen Hallen stattfinden, sollten all diese Standorte und Hallen von dem Tool verwaltet werden können.

#### DIE AUSGANGSSITUATION:

Bis dato wurden die Hallenpläne der Reed-Messen in einem CAD-Programm erstellt. Da dieses jedoch eher technisch orientiert ist, eignen sich die Pläne nur bedingt zur endkundenfreundlichen Darstellung. Sie sind zudem nur beschränkt exportierbar und damit auch nur schwer weiterzuverarbeiten. Komplizierte und überflüssige Arbeitsschritte und statische Informationen ohne Verknüpfungsmöglichkeit, das alles sollte geändert werden.

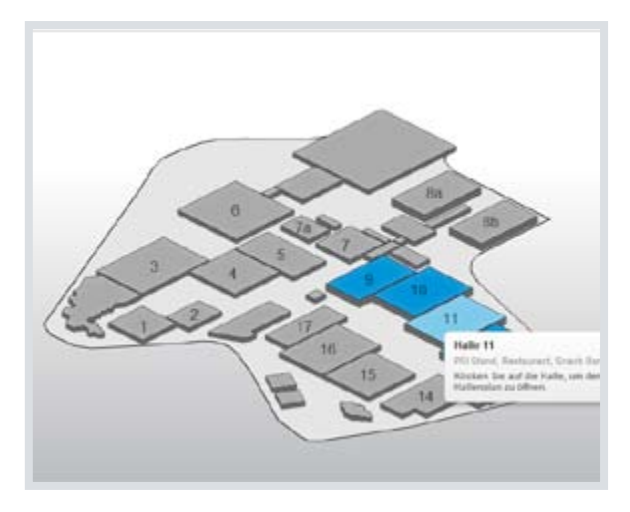

*Komplett-Ansicht des Messegeländes*

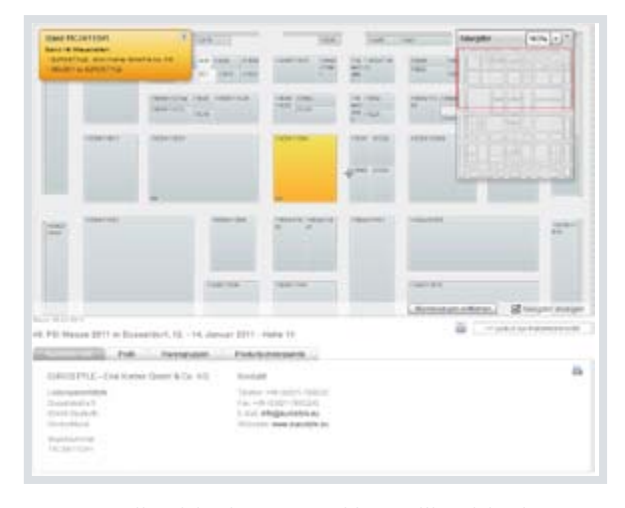

*Detailansicht des ausgewählten Teilbereichs der Messehalle. Per Klick auf den Messestand werden im unteren Bereich die zugehörigen Ausstellerdaten angezeigt.* 

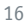

### DIE LÖSUNG:

Mit unserer Anwendung wird die Erstellung von Messeplänen erheblich vereinfacht. Im Backend kann der Kunde die Stände per "Drag and Drop" nach Bedarf auf dem Hallenplan platzieren.

Alle Hallen und Messegelände wurden als SVG Grafiken einmalig erstellt, um die Grundrisse darzustellen. Um einen Messeplan zu erstellen, muss der Kunde nun nur noch alle Stände auf dem Hallenplan platzieren. Die Verknüpfung zwischen Aussteller und Messestand erfolgt dann automatisch anhand der Standnummer und der im internen CRM-System hinterlegten Ausstellerdaten. Auch Standform und Größe werden automatisch an die gebuchten Leistungen angepasst.

Durch die Realisierung der Pläne mit Hilfe von SVG Dateien konnte eine gute Grundlage geschaffen werden, diese auch in der Druckversion des Hallenplans wieder zu verwenden.

Die technische Basis dieses Projekts ist das Flex-Framework. Die Datenverbindung wurde über Zend-AMF gelöst.

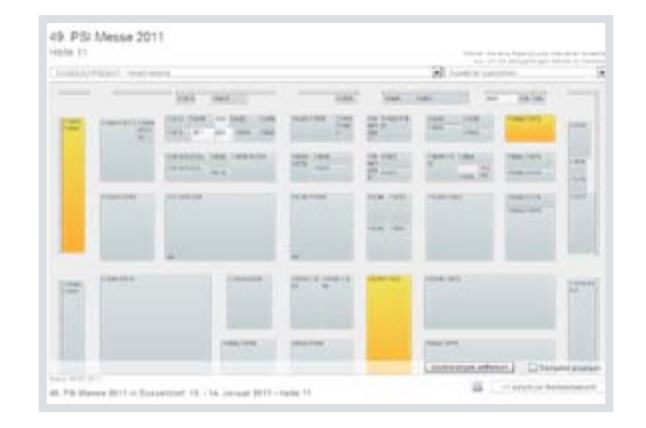

*Aussteller-Anzeige nach selektierten Warengruppen*

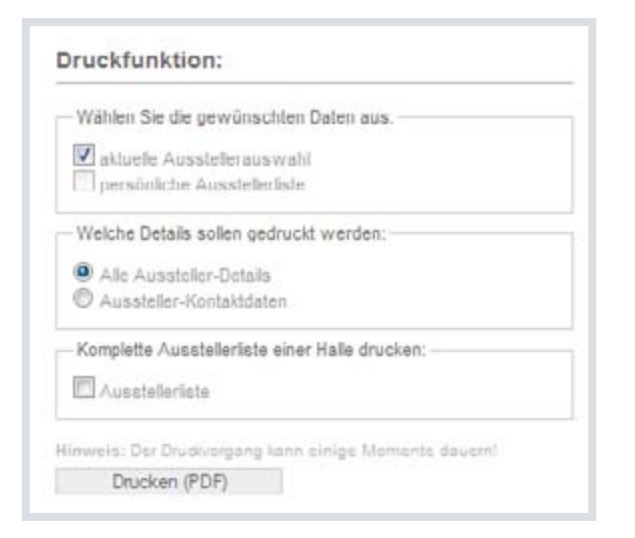

*Druckfunktion mit verschiedenen Auswahlmöglichkeiten*

#### DIE FUNKTIONEN:

Die Anwendung zeigt beim ersten Aufruf den Messestandort mit einer Übersicht der Messehallen an. Ein Klick auf eine der Hallen öffnet diese und zeigt die darin enthaltenen Messestände mit den Standnummern und den Namen der jeweiligen Aussteller an. Bei Mouse-Over färbt sich der jeweilige Stand ein und der Name des Ausstellers oder ggf. auch der Mitaussteller werden angezeigt. Der interaktive Hallenplan ist mit den Ausstellerlisten der Messen verknüpft, bei Klick auf den Stand öffnen sich die Detailinfos des Ausstellers aus der Ausstellerliste. Durch die Interaktion mit der Ausstellerliste steht auch die bereits vorhandene Ausstellersuche zur Verfügung. Kategorieabhängig lassen sich die Stände im Plan ein- und ausblenden bzw. durch Verändern der Deckkraft hervorheben.

Um größere Hallenpläne übersichtlich darzustellen, wurde eine Zoomfunktion zur Vergrößerung und Verkleinerung der Darstellung integriert. Es ist ebenfalls ein Navigator zur leichteren Navigation innerhalb der Messehalle verfügbar.

Bei einer Folgeveranstaltung kann festgelegt werden, ob die Hallenplandaten der Vorjahresveranstaltung übernommen werden sollen.

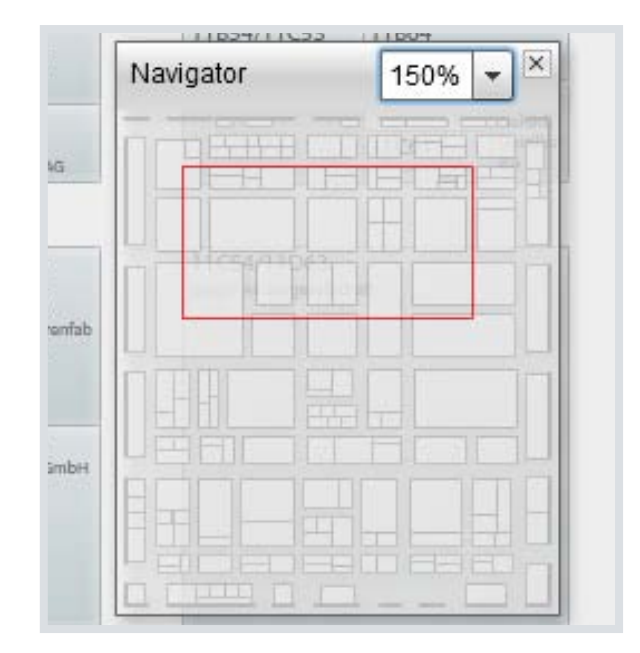

*Der Navigator hilft bei der Orientierung in der ausgewählten Messehalle*

Über die Anbindung an die ebenfalls von ONM entwickelte Reed-Onlineservice-Plattform ist es für Aussteller möglich, Werbebanner zu buchen, die innerhalb des Hallenplan-Tools eingeblendet werden.

## <span id="page-18-0"></span>**2.2 Und weiter?**

Wir hoffen, dass wir Ihnen einen kleinen Einblick in die große Welt der Rich Internet Applications geben konnten. Für alle weiteren Fragen, stehen wir Ihnen sehr gerne persönlich zur Verfügung.

Vielleich fragen Sie sich z. B. gerade, wie Sie mit RIA Ihre Webseite oder Ihren Shop noch attraktiver und nutzerfreundlicher gestalten können. Oder aber Sie denken an einen ganz bestimmten Prozess, den man mit RIA auf intelligente Weise beschleunigen und flexibilisieren könnte.

Sprechen Sie uns an. Wir sorgen dafür, dass sich Ihre Nutzer auf Ihren Internetseiten wohl fühlen und Ihre Angebote gerne nutzen.

Als Ansprechpartner bei Open New Media für den Bereich RIA stehen Ihnen **Herr Petmecky** und **Herr Bastian** gerne zur Verfügung.

[THOMAS PETMECKY](mailto:tp%40onm.de?subject=Kontaktaufnahme%20RIA) Geschäftsführer Technik

Telefon: 0261 / 30 380-80 Telefax: 0261 / 30 380-88 [tp@onm.de](mailto:tp%40onm.de?subject=Kontaktanfrage%20RIA)

[FELIX BASITAN](mailto:fb%40onm.de?subject=Kontaktaufnahme%20RIA) Webentwicklung / RIA

Telefon: 0261 / 30 380-80 Telefax: 0261 / 30 380-88 f[b@onm.de](mailto:tp%40onm.de?subject=Kontaktanfrage%20RIA)

# <span id="page-19-0"></span>**Unser Kurzprofil 3**

#### ONM – Leidenschaft für das Ergebnis

Open New Media GmbH, die Internetagentur mit Geschichte und Erfahrung: Seit 1997 bieten wir Ihnen das komplette Portfolio webbasierter Kommunikationslösungen.

Unser Leistungsspektrum reicht von der Beratung über Konzeption, Kreation und Design bis zur technischen Umsetzung und Betreuung digitaler Lösungen.

Unsere Kernkompetenzen sind Websites und Portale, Intranet-Lösungen, E-Commerce-Lösungen sowie digitales Marketing.

Dabei legen wir Wert auf eine ganzheitliche und individuelle Betrachtung Ihres Projekts sowie eine zuverlässige und transparente Abwicklung.

Digital Passion vereint Leidenschaft mit Verstand. Wir arbeiten mit Leidenschaft für Ihr Ergebnis – zielgruppenorientiert und budgettreu. Weil wir Spaß daran haben und unsere Arbeit gerne tun. Das bestätigen uns vor allem unsere Kunden, von denen wir viele schon über Jahre begleiten.

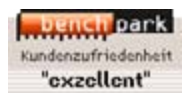

#### Leistungen – Von der Einzelleistung bis zur Full-Service-Betreuung

Unser Leistungsangebot verfolgt einen ganzheitlichen und nachhaltigen Ansatz. Wir bieten die komplette Bandbreite digitaler Kommunikation, benötigen Sie jedoch nur ein Teilstück davon, sind wir in der Lage dieses ohne Medienbrüche umzusetzen und in bestehende Maßnahmen zu integrieren.

#### **Beratung & Konzeption**

- Online-Markenführung
- **Online-Strategieberatung**
- Technische Konzeption
- **Design & Usability**

#### **Webbasierte Kommunikationslösungen**

- Corporate Websites
- **Webportale**
- Intranet & Extranet
- E-Commerce
- **Individuelle Anwendungen**
- Rich Internet Applications
- **Mobile Anwendungen**
- Social Media Integration

#### **Online-Marketing**

- Suchmaschinenmarketing (SEO/SEM)
- Social-Media-Lösungen (SMO/SMM)
- E-Mail-Marketing
- Online-PR

#### **Eigene Produktlinie netUpdater®**

- Content Management
- E-Mail-Marketing
- **Webanalyse**
- **Onlineshop**

#### **Weitere Services**

- Support
- **Schulung**
- **Dokumentation**
- **Hosting**

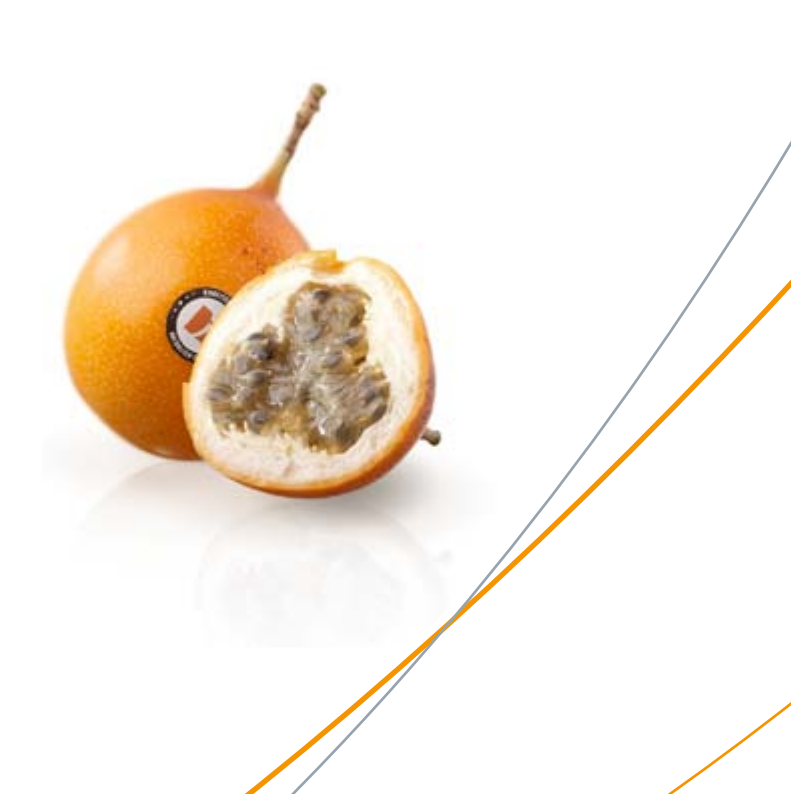

### Kunden (Auszug)

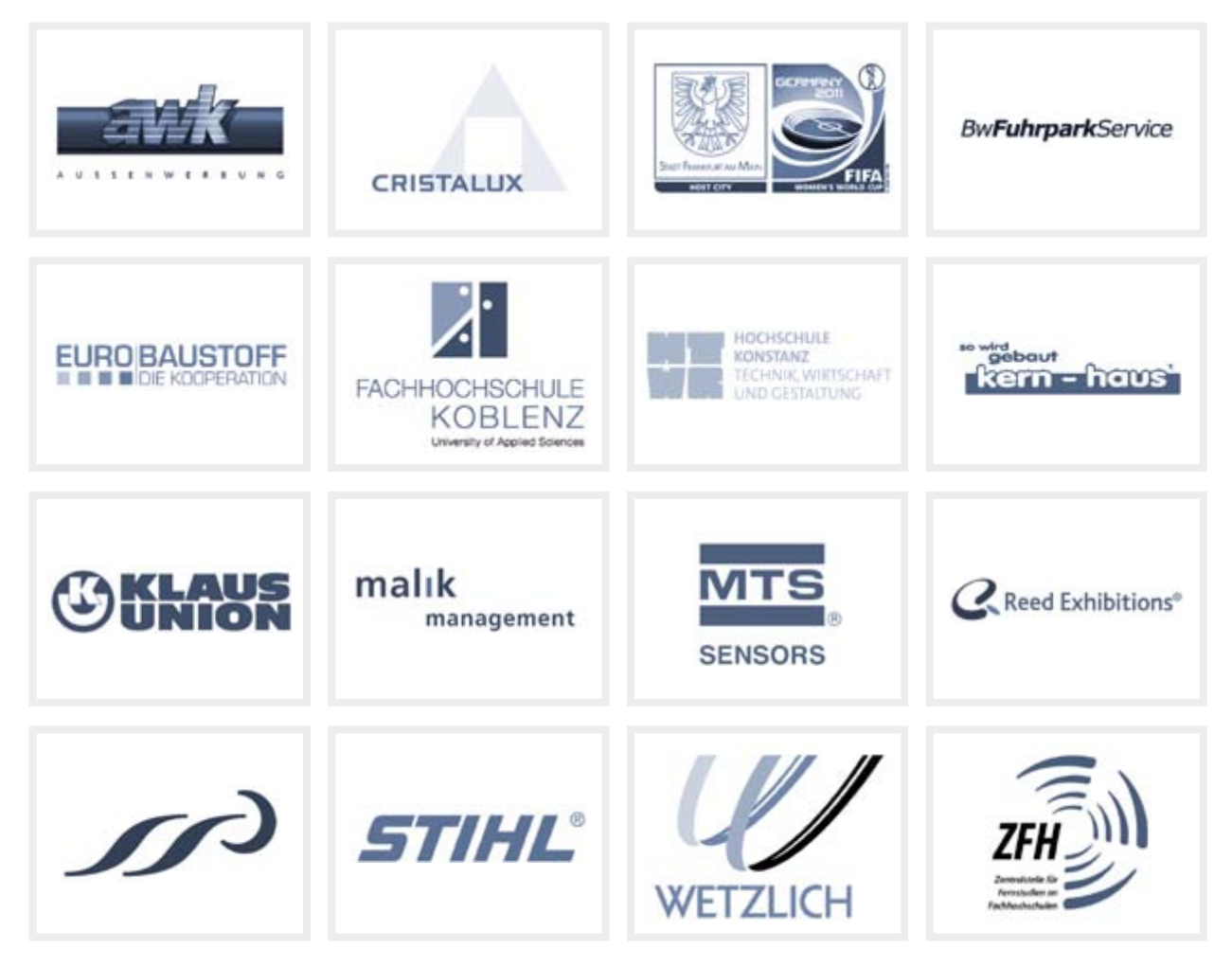

# Zahlen und Fakten im Überblick

**Rechtsform:** GmbH, HRB 5372, Amtsgericht Koblenz

**Gründung:** August 1997

#### **Geschäftsführer:**

Inhabergeführt von Thomas Krampen und Thomas Petmecky

#### **Anzahl Mitarbeiter:** 14

# <span id="page-22-0"></span>**4 Feedback**

Sie konnten nützliche Informationen aus diesem Dokument entnehmen? Wenn ja, dann war unsere Arbeit nicht umsonst. Damit wir noch besser auf Ihre Wünsche und relevante Themen eingehen können, würden wir uns über ein Feedback freuen.

Unser Online-Feedbackformular erreichen Sie unter

# [www.onm.de/feedback/](http://www.onm.de/feedback/)

Oder besuchen Sie uns in folgenden Communities

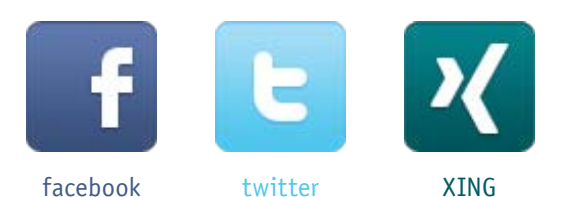

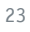

# <span id="page-23-0"></span>**5 Impressum**

#### **Herausgeber**

Open New Media GmbH Agentur für digitale Kommunikation Simrockstraße 5 56075 Koblenz

Tel.: 0261 / 30 380-80 Fax: 0261 / 30 380-88 E-Mail: info@onm.de Web: www.onm.de

#### **Redaktion**

Brigitte Krampen (bk@onm.de) Thomas Petmecky (tp@onm.de) Felix Bastian (fb@onm.de)

**Design & Layout** Gerold Hinzen (gh@onm.de)

**Bildquellen in dieser Ausgabe**

Titelbild © thier - fotolia.com Früchte © Open New Media GmbH

#### **Rechtliche Hinweise**

© 2011 Open New Media GmbH, Koblenz. Alle Rechte vorbehalten. Jegliche Vervielfältigung oder Weiterverbreitung in jedem Medium als Ganzes oder in Teilen bedarf der schriftlichen Zustimmung des Herausgebers.

Die verwendeten Markennamen und -logos sind Eigentum der Hersteller und unterliegen deren Copyright-Bestimmungen. Informationen hierzu entnehmen Sie bitte den Hinweisen der Hersteller auf deren Webseiten.

#### **Haftungsausschluss**

Für Fehler in Text, Bildern, Code etc. übernimmt die Open New Media GmbH keine Haftung.

Gerichtsstand ist Koblenz.

# **Open New Media GmbH**

Agentur für digitale Kommunikation

Simrockstraße 5 56075 Koblenz

Tel.: 0261 / 30 380-80 Fax: 0261 / 30 380-88 info@onm.de www.onm.de